## **After completing this lesson, you will be able to:**

1

3

- Customize Internet Explorer's security settings.
- Set Content Rating preferences.

## **Default Security Zones**

2

4

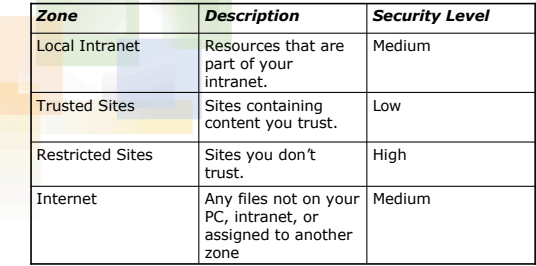

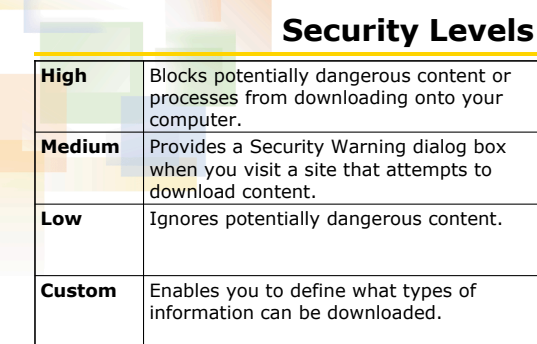

## **Reviewing Security Zones**

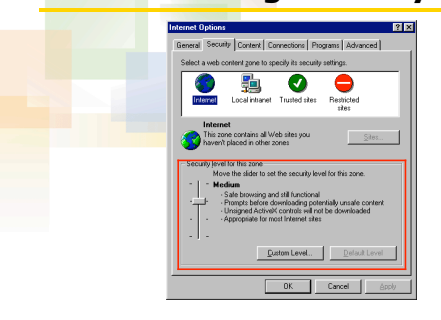

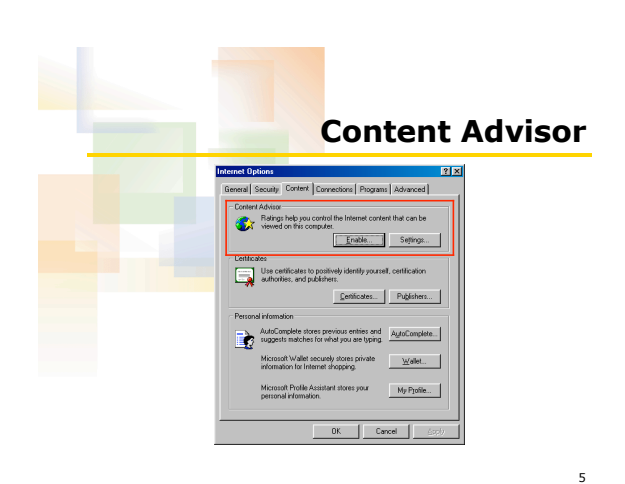

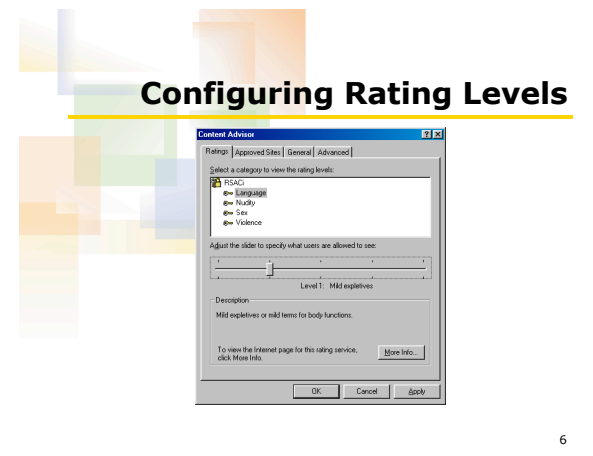